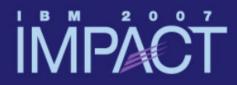

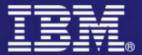

Implications of Threadsafe in CICS Transaction Server

### **Ed Addison**

Session 4090

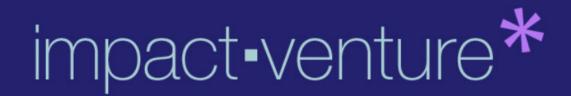

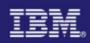

# Agenda

- Exploiting the Open Transaction Environment (OTE)
- OPENAPI Support
- Program and Task Related User Exit (TRUE) definitions
- Threadsafe commands
- Steps for ensuring threadsafe
- Checking Concurrency
- Threadsafe Problems

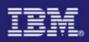

- The goal of making programs threadsafe is to enable them to remain on an open TCB.
   Switching occurs in the following circumstances
  - When a program that is **<u>not</u>** defined as threadsafe makes a DB2 request, CICS switches from the Quasi-Reentrant (QR) TCB to an open TCB, and back to the QR TCB again when the DB2 request is complete.
  - When a user exit program that is <u>not</u> defined as threadsafe is used in the course of a DB2 request, CICS switches from the open TCB (where the DB2 request is executing) to the QR TCB. The user exit program is executed on the QR TCB, and then the task is switched back to the open TCB to complete the DB2 request.
    - For example, the XRMIIN and XRMIOUT global user exits might be invoked in the course of the DB2 request. If the exit programs are not defined as threadsafe, this TCB switching occurs. If the exit programs are defined as threadsafe, processing will continue throughout on the open TCB.

# İMPÅĊŤ

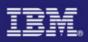

- When a program that is defined as threadsafe is executing on an open TCB and invokes any EXEC CICS commands which are not threadsafe, CICS switches back from the open TCB to the QR TCB to execute the non-threadsafe code.
  - The program then continues to execute on the QR TCB. However, if the program makes any further DB2 requests, CICS must switch back again to the open TCB.
- When a program that is defined as threadsafe and is executing on an open TCB invokes a task-related user exit (TRUE) program which is not defined as threadsafe, CICS switches back to the QR TCB and gives control to the TRUE program.
  - When the task-related user exit program completes processing, the application program continues to execute on the QR TCB, in the same way as it would after issuing a non-threadsafe EXEC CICS command.

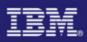

- When a program that is defined as threadsafe and is executing on an open TCB invokes a threadsafe CICS command, it is possible for a global user exit to be invoked as part of executing the command.
  - CICS switches back to the QR TCB and gives control to the global user exit program.
  - When the user exit program completes processing, CICS switches back to the open TCB to continue processing the threadsafe CICS command.
- When a program that is defined as threadsafe and is executing on an open TCB completes, CICS switches back to the QR TCB for task termination.

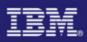

- To make an application program remain on an open TCB:
  - Ensure that the program's logic is threadsafe. That is, the code between the EXEC CICS commands must be threadsafe. If you define a program to CICS as threadsafe but include application logic that is not threadsafe, the results are unpredictable
  - Ensure that the program uses only threadsafe EXEC CICS commands
  - Ensure that the program is defined to CICS as threadsafe
    - Use the CONCURRENCY attribute of the program resource definition to do this
  - Ensure that any user exit programs in the execution path used by the program are coded to threadsafe standards and defined to CICS as threadsafe
    - This includes dynamic plan exits, global user exits, or task-related user exits
  - If you are coding a user exit program (a global user exit or a task-related user exit), define it as threadsafe so that it can be used on the same L8 TCB as a threadsafe application which calls it

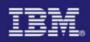

# **OPENAPI** Support 3.1

- CICS 3.1 extends the use of Open Transaction Environment (OTE) by providing support for OPENAPI application programs
  - Prior to 3.1 OPENAPI was available only to task related user exits (TRUEs).
- OPENAPI allows an application not only to define itself as threadsafe, but the application must run on an OPEN TCB rather than on the QR TCB.
- Candidate programs for defining as OPENAPI THREADSAFE (assuming their application logic is threadsafe) include:
  - Programs which use CICS threadsafe APIs only (to avoid the double TCB switch) or only limited non threadsafe CICS commands
  - CICS-DB2 applications
  - CPU intensive programs
  - Programs wishing to use other (non CICS) APIs at their own risk

# İMPÁĊŤ

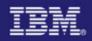

# **OPENAPI** Support 3.1

- Differences between a CICSAPI QUASIRENT program, a CICSAPI THREADSAFE program and an OPENAPI THREADSAFE program
  - A CICSAPI QUASIRENT program only issues CICS APIs and its application logic is not threadsafe. It always runs on the QR TCB.
  - A CICSAPI THREADSAFE program is capable of running on either the QR TCB or an open TCB because its application logic is threadsafe.
    - This program runs on the QR TCB until some event moves it to an open TCB
      - A call to an OPENAPI TRUE, such as a DB2 call, is an example of an event that would move a CICSAPI THREADSAFE program to an open TCB.
    - After transferring to an open TCB, the program remains there until something forces it back to the QR
      - For example a non threadsafe CICS API call. If this happens the program remains on the QR TCB until something (perhaps another DB2 call) forces it back to the open TCB once more.
    - A CICSAPI program only uses CICS APIs. Applications can run successfully in user key or CICS key irrespective of the key of the TCB. So they can run on the QR TCB, an L8 or an L9 TCB.
  - An OPENAPI THREADSAFE program always runs on an open TCB, and does so from the start of the program.
    - If use of a non threadsafe CICS command forces a switch to QR TCB, then CICS switches back to the open TCB again before returning control to the application.
    - An OPENAPI program can potentially use other (non CICS) APIs, and such APIs generally require the key of the TCB to match the execution key. Therefore user key programs run on L9 TCBs and CICS key programs run on L8 TCBs.

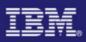

#### CICS 3.1 TCB Switching

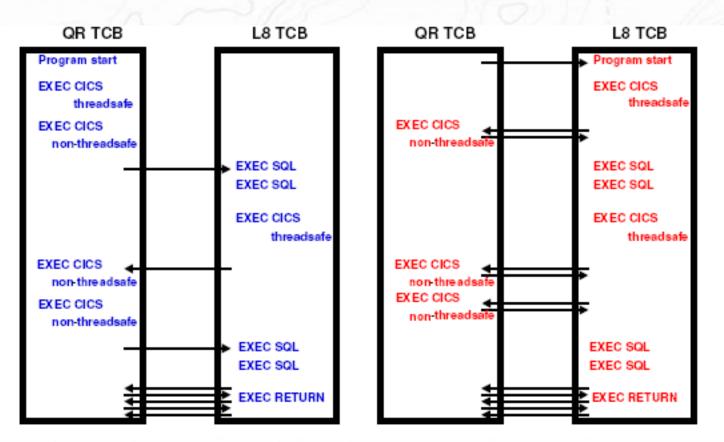

The program for transaction BLUE is defined THREADSAFE, API= <u>CICSAPI</u> The program for transaction RED is defined THREADSAFE, API= <u>OPENAPI</u>, EXECKEY=CICS

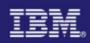

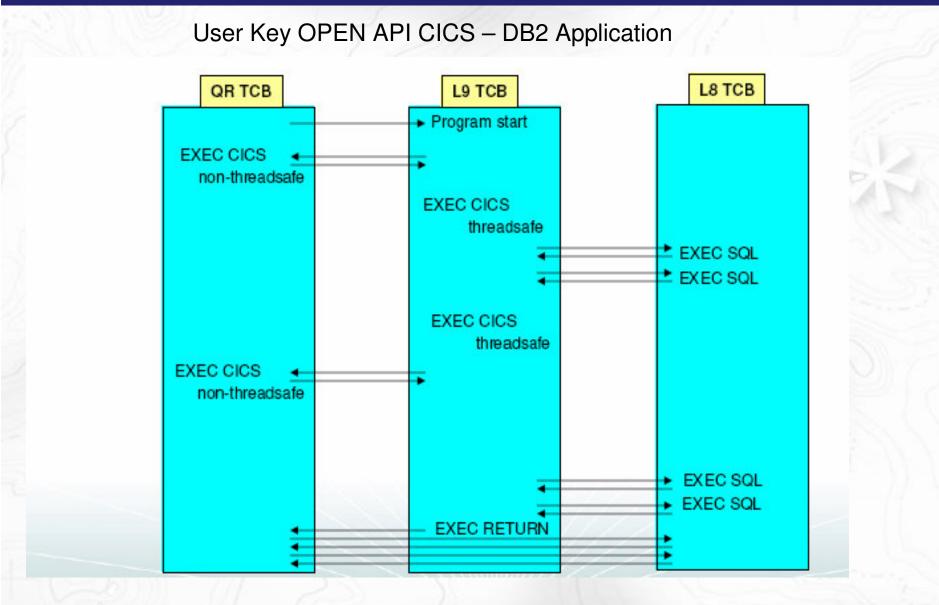

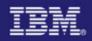

# **OPENAPI** Notes

The use of OPENAPI programs allows application workloads to be moved off the QR TCB onto multiple open TCBs.

If you choose to use OPENAPI programs as a way of running workloads using other (non CICS) APIs remember that the use of other (non CICS) APIs within CICS is entirely at the discretion and risk of the user. No testing of other (non CICS) APIs within CICS has been undertaken and use of such APIs is not supported by IBM Service.

A new keyword (API) on the PROGRAM resource definition which takes one of two values CICSAPI or OPENAPI, where CICSAPI is the default.

A setting of API(OPENAPI) mandates a setting of CONCURRENCY(THREADSAFE) meaning the application must be coded to threadsafe standards so its application logic is capable of executing with integrity when executed in parallel on multiple TCBs. CICS will handle the threadsafety aspects of any CICS APIs issued from such programs.

The new program option applies to user application programs, PLT programs, user replaceable modules and task related user exits. It is ignored for global user exits.

# **İMPAC**Ť

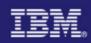

# Program Definitions for Threadsafe Pre 3.1

- CONCURRENCY attribute is specified on the PROGRAM definition
  - {QUASIRENT | THREADSAFE}
  - Specifies whether the program is written to threadsafe standards or is only quasi-reentrant
  - Applies to:
    - User application programs
    - PLT programs
    - User-replaceable programs
    - Global user exit programs
    - Task-related user exit programs
  - CONCURRENCY can be specified in a program autoinstall exit
    - IBM-supplied sample (DFHPGAPG) specifies QUASIRENT

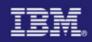

# Program Definitions for Threadsafe Pre 3.1

| EF PROG(THRDSA  | 5'E') ( | GROUP (ADDISON) |                                     |
|-----------------|---------|-----------------|-------------------------------------|
| OVERTYPE TO MOI | DIFY    |                 | CICS RELEASE = 0620                 |
| CEDA DEFine H   | PROG    | cam(THRDSAFE)   |                                     |
| PROGram         | :       | THRDSAFE        |                                     |
| Group           | :       | ADDISON         |                                     |
| DEscription     | ==>     |                 |                                     |
| Language        | ==>     |                 | CObol   Assembler   Le370   C   Pli |
| RELoad          | ==>     | No              | No   Yes                            |
| RESident        | ==>     | No              | No   Yes                            |
| USAge           | ==>     | Normal          | Normal   Transient                  |
| USElpacopy      | ==>     | No              | No   Yes                            |
| Status          | ==>     | Enabled         | Enabled   Disabled                  |
| RSl             | :       | 00              | 0-24   Public                       |
| CEdf            | ==>     | Yes             | Yes   No                            |
| DAtalocation    | ==>     | Below           | Below   Any                         |
| EXECKey         | ==>     | User            | User   Cics                         |
| COncurrency     | ==>     | Quasirent       | Quasirent   Threadsafe              |

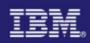

# **Program Definitions for Threadsafe 3.1**

- API attribute is specified on the PROGRAM definition – {CICSAPI | OPENAPI}
  - Specifies if the program is limited to the CICS API or if it can execute in a threadsafe open environment
    - CICSAPI the program is restricted to the CICS API
      - Execution is the same as R2.2 and R2.3
    - OPENAPI the program execution begins on an OPEN TCB
      - The program is not restricted to the CICS API
  - API=OPENAPI requires CONCURRENCY(THREADSAFE)
  - Applies to:
    - User application programs
    - PLT programs
    - User-replaceable programs
    - Task-related user exit programs
  - OPENAPI can be specified in a program autoinstall exit
    - IBM-supplied sample (DFHPGAPG) specifies CICSAPI

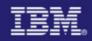

# Program Definitions for Threadsafe 3.1

| DEF PROG(THRDSAFE |                  |                                         |
|-------------------|------------------|-----------------------------------------|
| OVERTYPE TO MODIF | Y                | $\underline{\text{CICS RELEASE}} = 640$ |
| CEDA DEFine PRO   | Gram( THRDSAFE ) |                                         |
| PROGram           | : THRDSAFE       |                                         |
| Group             | : ADDISON        |                                         |
| DEscription ==    | >                |                                         |
| Language ==       | >                | CObol   Assembler   Le370   C   Pli     |
| RELoad ==         | > No             | No   Yes                                |
| RESident ==       | > No             | No   Yes                                |
| USAge ==          | > Normal         | Normal   Transient                      |
| USElpacopy ==     | > No             | No   Yes                                |
| Status ==         | > Enabled        | Enabled   Disabled                      |
| RSI               | : 00             | 0-24   Public                           |
| CEdf ==           | > Yes            | Yes   No                                |
| DAtalocation ==   | > Below          | Below   Any                             |
| EXECKey ==        | > User           | User   Cics                             |
| COncurrency ==    | > Quasirent      | Quasirent   Threadsafe                  |
| Api ==            | > Cicsapi        | Cicsapi   Openapi                       |
|                   |                  |                                         |

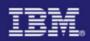

### **Program Definition Notes**

It's very important to understand the program definition keyword CONCURRENCY(THREADSAFE) is telling CICS the application logic is threadsafe, not whether CICS commands are threadsafe. CICS will ensure threadsafety of CICS API commands. If the command is not threadsafe, execution will be switched to the QR TCB. If the command is threadsafe, execution may remain on the open TCB. In either case, the resource is accessed in a threadsafe manner.

A threadsafe application can use non-threadsafe CICS commands. It will suffer the overhead of TCB switching but resource integrity is maintained.

If a non-threadsafe application is incorrectly defined to CICS as CONCURRENCY(THREADSAFE), the results are unpredictable.

The API parameter was added to the program definition in CICS Transaction Server R3.1. The default is API(CICSAPI) indicating the program is given control in the same manner as prior releases. Specifying API(OPENAPI) indicates CICS is to give control to the program on an OPEN (L8/L9) TCB. API(OPENAPI) requires the CONCURRENCY setting be specified as THREADSAFE.

#### CICSAPI

The program is restricted to use of the CICS permitted application programming interfaces only. Dependent upon the program's CONCURRENCY setting, the application will either always run on the quasi-reentrant (QR) TCB, or if it is defined as threadsafe it may run on whichever TCB in use by CICS at the time which is determined as suitable.

#### OPENAPI

The program is not restricted to the CICS permitted application program interfaces only. CICS will execute the program on its own L8 or L9 mode open TCB dependent upon the EXECKEY setting. If when executing a CICS command, CICS requires a switch to QR TCB, it will return to the open TCB before handing control back to the application program. OPENAPI requires the program to be coded to threadsafe standards and defined with CONCURRENCY(THREADSAFE).

It's important to note, API(OPENAPI) is ignored for GLUEs (Global User Exits).

# İMPÅĊŤ

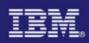

# **TRUE** Definitions for Threadsafe

### BASEAPI (CICSAPI in R3.1)

- TRUE enabled as either QUASIRENT or THREADSAFE
  - Without the OPENAPI option
  - Restricted to the CICS permitted programming interfaces

### OPENAPI

- TRUE enabled with the OPENAPI option
  - Permitted to use non-CICS API
  - CICS will give control under an L8 mode open TCB
  - Assumes the TRUE is written to threadsafe standards
  - The L8 TCB is dedicated to the allocated task
  - Refer to the CICS Customization Guide for guidelines

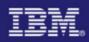

# Threadsafe API Commands

### **CICS TS 2.2**

- ABEND
- ADDRESS
- ASSIGN
- DELETEQ TS
- DEQ
- ENQ
- ENTER TRACENUM
- FREEMAIN
- GETMAIN
- HANDLE ABEND
- HANDLE AID
- HANDLE CONDITION
- IGNORE CONDITION

- LINK
- LOAD
- MONITOR
- POP HANDLE
- PUSH HANDLE
- READQ TS
- RELEASE
- RETURN
- SUSPEND
- WAIT EXTERNAL
- WRITEQ TS

XCTL

Note: Wait External is Threadsafe, Wait Event is not!

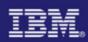

### Threadsafe API Commands

### **CICS TS 2.3**

- ASKTIME
- CHANGE TASK
- DOCUMENT CREATE
- DOCUMENT INSERT
- DOCUMENT RETRIEVE
- DOCUMENT SET
- FORMATTIME

# İMPÅĊŤ

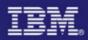

### **Threadsafe API Commands**

#### **CICS TS 3.1 New Commands**

- CONVERTTIME
- DELETE CONTAINER (CHANNEL)
- GET CONTAINER (CHANNEL)
- INVOKE WEBSERVICE
- MOVE CONTAINER (CHANNEL)
- PUT CONTAINER (CHANNEL)
- SOAPFAULT ADD
- SOAPFAULT CREATE
- SOAPFAULT DELETE
- WEB CONVERSE
- WEB CLOSE
- WEB OPEN
- WEB PARSE URL
- WEB RECEIVE (Client)
- WEB SEND (Client)

### **CICS TS 3.1 Existing Commands**

- WEB ENDBROWSE FORMFIELD
- WEB ENDBROWSE HTTPHEADER
- WEB EXTRACT
- WEB READ FORMFIELD
- WEB READ HTTPHEADER
- WEB READNEXT FORMFIELD
- WEB READNEXT HTTPHEADER
- WEB RECEIVE (Server)
- WEB RETRIEVE
- WEB SEND (Server)
- WEB STARTBROWSE FORMFIELD
- WEB STARTBROWSE HTTPHEADER
- WEB WRITE HTTPHEADER

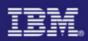

### **Threadsafe SPI Commands**

### **CICS TS 2.2**

- DISCARD DB2CONN
- DISCARD DB2ENTRY
- DISCARD DB2TRAN
- INQUIRE DB2CONN
- INQUIRE DB2ENTRY
- INQUIRE DB2TRAN
- INQUIRE EXITPROGRAM
- INQUIRE TASK
- SET DB2CONN
- SET DB2ENTRY
- SET DB2TRAN

### CICS TS 2.3

- INQUIRE WORKREQUEST
- SET WORKREQUEST
- INQUIRE DOCTEMPLATE
- DISCARD DOCTEMPLATE

Note: Any new CICS TS 3.1 SPI Commands will be threadsafe

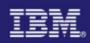

# Threadsafe XPI Commands

- All XPI commands are threadsafe except
  - DFHDUDUX TRANSACTION\_DUMP
  - DFHJCJCX WRITE\_JOURNAL\_DATA

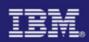

# Steps for Ensuring Threadsafe - DFHEISUP

### DFHEISUP

- IBM-supplied sample program provided in SDFHSAMP as DFHEILMS
- Sample filters also are provided in SDFHSAMP

### Filter DFHEIDTH

- As provided, looks for CICS commands that give access to shared storage
  - EXTRACT EXIT
  - GETMAIN SHARED
  - ADDRESS CWA
- Can be modified to look for other CICS commands
- Filter DFHEIDNT

 Contains the filter set for CICS commands that are not threadsafe and will cause a switch to the QR TCB

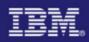

# Steps for Ensuring Threadsafe - DFHEISUP

DFHEISUP can provide a summary report of the modules scanned

- Summary report can be used as input for a detailed report

```
EXEC PGM=DFHEISUP, PARM=('SUMMARY, DETAILMODS'), REGION=512M
//DFHSCAN
Sample JCL for running the Load Module Scanner
//*
     The CICS Operations and Utilities Guide contains a detailed
//*
     description of the Load Module Scanner
//*
//*
//STEPLIB DD DSN=CTS220.CICS620.SDFHLOAD, DISP=SHR
//SYSPRINT DD SYSOUT=*
//SYSERR DD SYSOUT=*
//DFHFLTR DD DSN=CTS220.CICS620.SDFHSAMP(DFHEIDTH), DISP=SHR
//DFHDTL
        DD DSN=USASSC1.MODL, DISP=OLD
//DFHIN
        DD DSN=USASSC1.CICSR620.P1LIB, DISP=SHR
```

Note: Program names found will be put into dataset named on DFHDTL Programs scanned are in dataset named on DFHIN

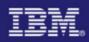

# Steps for Ensuring Threadsafe - DFHEISUP

Output from DFHEISUP 'Summary, DetailMods'

| CICS LOAD MODULE SCANNER UTILITY<br>SCAN PERFORMED ON Tue Jan 11 19:58:38 2005 U<br>RSTABLE2.2                                                    | JSING | TABLE                   |      | 2                    |  |
|----------------------------------------------------------------------------------------------------|-------|-------------------------|------|----------------------|--|
| SUMMARY LISTING OF USASSC1.CICSR620.P1LIB                                                                                                    |       |                         |      |                      |  |
| Module Name Commands Found Language<br>'USASSC1.CICSR620.P1LIB(SQLASM)'<br>'USASSC1.CICSR620.P1LIB(SQLASM1)'<br>'USASSC1.CICSR620.P1LIB(SQLASM2)' | 1     | Assem<br>Assem<br>Assem | bler |                      |  |
| LOAD LIBRARY STATISTICS                                                                                                    |       |                         |      |                      |  |
| Total modules in library<br>Total modules Scanned<br>Total CICS modules/tables not scanned<br>Total modules possibly containing requested         | comma | =<br>=<br>ands =        |      | 349<br>349<br>0<br>3 |  |
|                                                                                                    |       |                         |      |                      |  |

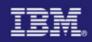

## Steps for Ensuring Threadsafe - DFHEISUP

#### Use the output from DFHEISUP 'Summary, DetailMods' as input for Detail Report

```
//DFHSCAN EXEC PGM=DFHEISUP, PARM=('DETAIL'), REGION=512M
//*
     Sample JCL for running the Load Module Scanner
//*
1/*
//*
     The CICS Operations and Utilities Guide contains a detailed
     description of the Load Module Scanner
1/*
                                                      *
//STEPLIB
       DD DSN=CTS220.CICS620.SDFHLOAD, DISP=SHR
//SYSPRINT DD SYSOUT=*
       DD SYSOUT=*
//SYSERR
//DFHFLTR DD DSN=CTS220.CICS620.SDFHSAMP(DFHEIDTH), DISP=SHR
//DFHLIST DD DSN=USASSC1.MODL, DISP=SHR
//DFHIN
        DD DSN=USASSC1.CICSR620.P1LIB, DISP=SHR
```

Note: DFHLIST dataset contains programs found by 'Summary, Detailmods'

You can use PARM=('DETAIL,ALL') without DD DFHLIST to create Detail Report for all programs contained in DFHIN dataset

# İMPÅĊŤ

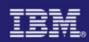

# Steps for Ensuring Threadsafe - DFHEISUP

### Output from DFHEISUP 'Detail'

\_\_\_\_\_

CICS LOAD MODULE SCANNER UTILITY SCAN PERFORMED ON Tue Jan 11 20:17:29 2005 USING Table RSTABLE2.2 DETAILED LISTING OF DD:DFHLIST

| Module Name<br>Module Language<br>Offset/EDF | ' <b>USASSC1.CICSR620.P1LIB(SQLASM)</b> '<br>Assembler<br>Command |             |                  |
|----------------------------------------------|-------------------------------------------------------------------|-------------|------------------|
| 00000934/no-edf                              | ADDRESS CWA                                                       | Z.,         | 235              |
| Module Name<br>Module Language<br>Offset/EDF | 'USASSC1.CICSR620.P1LIB(SQLASM1)'<br>Assembler<br>Command         |             |                  |
| 00001028/no-edf                              | ADDRESS CWA                                                       |             | 38               |
| Module Name<br>Module Language<br>Offset/EDF | 'USASSC1.CICSR620.P1LIB(SQLASM2)'<br>Assembler<br>Command         |             |                  |
| 00001036/no-edf                              | ADDRESS CWA                                                       |             |                  |
| Total possible com                           | mands located = $3$                                               |             |                  |
| LOAD LIBRARY STATI:                          |                                                                   |             |                  |
|                                              | ibrary                                                            | =<br>=<br>= | 3<br>3<br>0<br>3 |

# İMPÅĊŤ

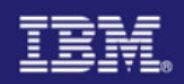

# DFHEISUP APARs

- PQ73890 DFHEISUP does not list EXEC CICS SEND MAP when the command contains the option MAPONLY
- PQ76545 ABEND 0C4 in module DFHEISUP scanning application load libraries
- PQ77185 CEE3204S the system detected a protection exception (SYSTEM COMPLETION CODE=0C4).
- PQ78531 Fixes a storage leak and the use of PDS with large number of members
- PQ82603 Running DFHEISUP returns an undocumented error message. A new table (DFHEIDAL) is introduced which contains all commands and DFHEIDNT which lists all non threadsafe commands.
- PQ87863 ASKTIME ABSTIME listed as non-threadsafe in filter DFHEIDNT
- PQ99113 DFHEISUP with parameter PARM=('DETAIL, ALL') displays offsets beyond the end of the programs

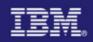

# Steps for Ensuring Threadsafe – RENTPGM=PROTECT

#### DFHSIT Parameter RENTPGM=PROTECT

-Specifies you want CICS to allocate the read-only DSAs (RDSA and ERDSA) from read-only key-0 protected storage

- RDSA for RMODE(24) programs and the ERDSA for RMODE(ANY) programs

-Any attempt to overwrite the program will result in message DFHSR0622 and an ABEND0C4

- Programs running in key-zero or supervisor state can still overlay RDSA and ERDSA

DFHSR0622 An attempt to overwrite the RDSA has caused the abend which follows

DFHAP0001 An abend (code OC4/AKEA) has occurred at offset X'00000ACC' in module SQLSPIN.

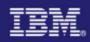

Install Group DFH\$STAT from DFHCSD and run Transaction STAT

```
Sample Program - CICS Statistics Print
                                               01/29/2005
                                                           14:21:14
Type in destination fields if required. Press Enter to print
   Jobname. . : IYNXV
   Applid . . . : IYNXV
   Sysid. . . . : ISC1
                             Type in a valid Node. * is default
   Node . . . .
   Userid . . . *
                             Type in a valid Userid. * is default
   Class. . . . A
                             Type in a valid Class. A is default
   Abbreviated. . B
                             Type U or N for abbreviated report. B is default
Current Statistics Settings
   Statistics Recording. : ON
                                      Collection Interval . . . : 03:00:00
   Last Reset Time . . . : 12:00:00
                                      Elapsed Time Since Reset. : 02:21:14
   Next Collection . . : 15:00:00
                                      End-of-Day Time . . . . : 00:00:00
F1=Help F2=Refresh F3=Exit F4=Report Selection F5=Print
```

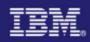

Ensure you select DB2 Connection and Entries Ensure you select User Exits and Global User Exits

| <u>User Exit Programs</u> <u>Y</u> <u>Global User Exits</u>            | . <u>¥</u> |
|------------------------------------------------------------------------|------------|
| Recovery Manager N                                                     |            |
| Enqueue Manager N Enqueue Models                                       | . N        |
| Connections and Modenames N                                            |            |
| Program Autoinstall N Terminal Autoinstall and VTAM                    | . N        |
| DB2 Connection Y DB2 Entries                                           | . <u>¥</u> |
| Select the statistics reports required and press 'Enter' to validate   |            |
| Sample Program - CICS Statistics Print Report Selection 01/29/2005 14: | 21:39      |

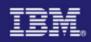

Sample Program - CICS Statistics Print 01/29/2005 14:22:43 Type in destination fields if required. Press Enter to print Jobname. . : IYNXV Applid . . . : IYNXV Sysid. . . : ISC1 Node . . . . . Type in a valid Node. \* is default Userid . . . \* Type in a valid Userid. \* is default Type in a valid Class. A is default Class. . . . A Abbreviated. . B Type U or N for abbreviated report. B is default Current Statistics Settings Statistics Recording. : ON Collection Interval . . . : 03:00:00 Last Reset Time . . . : 15:00:00 Elapsed Time Since Reset. : 00:02:42 Next Collection . . : 18:00:00 End-of-Day Time . . . . : 00:00:00 Statistics print successfully completed F1=Help F2=Refresh F3=Exit F4=Report Selection F5=Print

# İMPÅĊŤ

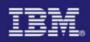

# Checking Concurrency – DFH0STAT

#### User Exit Report

#### User Exit Programs

| Program                                             | Entry                          | Entry                                 |                                                  | Use      | of        | Program                  | Progr                              | ram                           | Exit Pro                      | gram                             |                     |          |
|-----------------------------------------------------|--------------------------------|---------------------------------------|--------------------------------------------------|----------|-----------|--------------------------|------------------------------------|-------------------------------|-------------------------------|----------------------------------|---------------------|----------|
| Name                                                | Name                           | Name                                  | Length                                           | Count    | Exits     | Status                   | Concurs                            | rency                         | Use Co                        | ount                             |                     |          |
| DFHEDP                                              | DLI                            | 1.2                                   | 0                                                | 0        | 0         | Started                  | Quasi Re                           | ent                           | 1.18                          | 0                                |                     |          |
| DFHD2EX1                                            | DSNCSQL                        | DSNCSQL                               | 16                                               | 1        | 0         | Started                  | Quasi Re                           |                               |                               | 234                              |                     |          |
| EDZEXIT                                             | EDZEXIT                        |                                       | 0                                                | 0        | 1         | Started                  | Thread S                           | Safe                          |                               | 234                              |                     |          |
|                                                     |                                |                                       |                                                  |          |           |                          |                                    |                               |                               |                                  |                     |          |
| EDZEXIT2                                            |                                | 1.10                                  | Jobname IYN                                      | 1<br>NXV | 1<br>Date |                          | 005 Time                           | 14:22                         |                               | 234                              | 100                 | 6.2.0    |
| EDZEXIT2                                            |                                | d ISC1 d                              | Vices.                                           |          |           | e 01/28/20               | 005 Time                           | 14:22<br>Task Re              | :43<br>elated Use<br>Shutdown | er Exit Op                       | tions               |          |
| EDZEXIT2<br>oplid IYNX<br>Program                   | V Sysi                         | d ISC1 d<br>API                       | Jobname IYN                                      |          |           | e 01/28/20               | 005 Time                           | 14:22<br>Task Re              | elated Use                    | er Exit Op                       | tions               |          |
| EDZEXIT2<br>oplid IYNX<br>Program<br>Name           | V Sysi<br>Entry<br>Name        | d ISC1 C<br>API<br>Base Qu            | Jobname IYN<br>oncurrency<br>Status              | Quali    |           | e 01/28/20               | 005 Time<br>< T<br>Faskstart       | 14:22<br>Task Re<br>EDF       | elated Use<br>Shutdown        | er Exit Op<br>Indoubt            | otions<br>SPI       | Purgeabl |
| EDZEXIT2<br>oplid IYNX<br>Program<br>Name<br>DFHEDP | V Sysi<br>Entry<br>Name<br>DLI | d ISC1 C<br>API<br>Base Qu<br>Open Th | Jobname IYN<br>oncurrency<br>Status<br>Jasi Rent | Quali    |           | e 01/28/20<br>Length 284 | 005 Time<br>< T<br>Taskstart<br>No | 14:22<br>Fask Re<br>EDF<br>No | elated Use<br>Shutdown<br>No  | er Exit Op<br>Indoubt<br>No Wait | otions<br>SPI<br>No | Purgeabl |

Note: EDZEXIT2 is defined as threadsafe and utilizes a Global Workarea

# İMPÅĊŤ

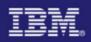

# Checking Concurrency – DFH0STAT Notes

| Field Heading                             | Descriptio           |                                                                                                    |  |  |  |  |  |
|-------------------------------------------|----------------------|----------------------------------------------------------------------------------------------------|--|--|--|--|--|
| Program Name                              | The program name     | e of the program that has been enabled as an exit program using the EXEC CICS ENABLE command                |  |  |  |  |  |
| Entry Name                                | The entry point nar  | ne for this exit program                                                                                    |  |  |  |  |  |
| Global Area Entry Name                    | The name of the ex   | ne name of the exit program that owns the global work area associated with this exit program                |  |  |  |  |  |
| Global Area Length                        | The length of the g  | he length of the global work area associated with this exit program                                         |  |  |  |  |  |
| Global Area Use Count                     | The number of exit   | programs that are associated with the global work area owned by this exit program                           |  |  |  |  |  |
| Number of Exits                           | The number of glob   | pal user exit points at which this exit program is enabled                                                  |  |  |  |  |  |
| Program Status                            | Indicates whether t  | his exit program is available for execution                                                                 |  |  |  |  |  |
| Program Concurrency                       | Indicates the concu  | urrency attribute of this exit program                                                                      |  |  |  |  |  |
| Exit Program Use Count                    | The number of time   | es this exit program has been invoked                                                                       |  |  |  |  |  |
| Program Name                              | The program name     | The program name of the program that has been enabled as an exit program using the EXEC CICS ENABLE command |  |  |  |  |  |
| Entry Name                                | The entry point nar  | ne for this exit program                                                                                    |  |  |  |  |  |
| API                                       | Indicates which AP   | Is the task-related user exit program uses. BASEAPI or OPENAPI                                              |  |  |  |  |  |
| Concurrency Status                        | Indicates the concu  | urrency attribute of the exit program. The values are Quasirent or Threadsafe                               |  |  |  |  |  |
| Qualifier                                 | The name of the qu   | ualifier specified for this exit program                                                                    |  |  |  |  |  |
| Length                                    | The length of the ta | ask local work area associated with this exit program                                                       |  |  |  |  |  |
| Task Related User Exit Op                 | tions – Taskstart.   | Indicates whether this exit program was enabled with the TASKSTART option                                   |  |  |  |  |  |
| Task Related User Exit Op                 | tions – EDF          | Indicates whether this exit program was enabled with the FORMATEDF option                                   |  |  |  |  |  |
| Task Related User Exit Options – Shutdown |                      | Indicates whether this exit program was enabled with the SHUTDOWN option                                    |  |  |  |  |  |
| Task Related User Exit Op                 | tions – Indoubt      | Indicates whether this exit program was enabled with the INDOUBTWAIT option                                 |  |  |  |  |  |
| Task Related User Exit Op                 | tions – SPI          | Indicates whether this exit program was enabled with the SPI option                                         |  |  |  |  |  |
| Task Related User Exit Op                 | tions – Purgeable    | Indicates whether this exit program was enabled with the PURGEABLE option                                   |  |  |  |  |  |

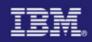

### Global User Exit Report

| LODAL US | ser Exits |          |            |          |           |          |         |             |
|----------|-----------|----------|------------|----------|-----------|----------|---------|-------------|
| Exit     | Program   | Entry    | < Gl       | obal Are | a>        | Number   | Program | Program     |
| Name     | Name      | Name     | Entry Name | Length   | Use Count | of Exits | Status  | Concurrency |
| XRMIIN   | EDZEXIT   | EDZEXIT  |            | 0        | 0         | 0 1      | Started | Thread Safe |
| XRMIIN   | EDZEXIT2  | EDZEXIT2 |            | 0        | 0         | 0 1      | Started | Quasi Rent  |
| XRMOUT   | EDZEXIT   | EDZEXIT  |            | 0        | 0         | 0 1      | Started | Thread Safe |
| XRMOUT   | EDZEXIT2  | EDZEXIT2 |            | 0        | 0         | 1        | Started | Quasi Rent  |
|          |           |          |            |          |           |          |         |             |

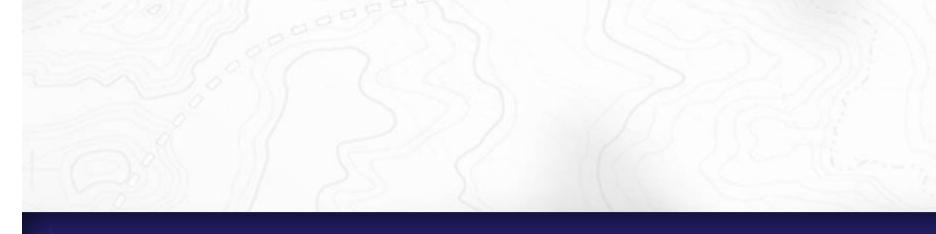

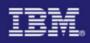

# Checking Concurrency – DFH0STAT Notes

| Field Heading             | Description                                                                                   |
|---------------------------|-----------------------------------------------------------------------------------------------|
| Exit Name                 | The name of the global user exit point                                                        |
| Program Name              | The name of the exit program enabled at this global user exit point                           |
| Entry Name                | The name of the entry point for this exit program at this global user exit point              |
| Global Area Entry<br>Name | The name of the exit program that owns the global work area associated with this exit program |
| Global Area Length        | The length of the global work area for this exit program                                      |
| Global Area Use<br>Count  | The number of exit programs associated with the global work area owned by this exit program   |
| Number of Exits           | The number of global user exit points at which this exit program is enabled                   |
| Program Status            | Indicates whether this exit program is available for execution                                |
| Program Concurrency       | Indicates the concurrency attribute of this exit program                                      |

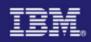

### Checking Concurrency – DFH0STAT

#### **DB2** Connection Report

DB2 Connection

| DB2 Connection Name                                                             | : | DF23        |
|---------------------------------------------------------------------------------|---|-------------|
| DB2 Group Id                                                                    | • | <b>DE00</b> |
| DB2 Sysid                                                                       | : | DFZ3        |
| DB2 Release                                                                     | : | 7.1.0       |
| DB2 Connection Status                                                           | : | CONNECTED   |
| DB2 Connection Error                                                            | : | SQLCODE     |
| DB2 Connection Error                                                            | : | RECONNECT   |
| DB2 Pool Thread Plan Name                                                       | : |             |
| DB2 Pool Thread Dynamic Plan Exit Name .                                        | : | DSNCUEXT    |
| Pool Thread Authtype                                                            |   | USERID      |
| Pool Thread Authid                                                              | : |             |
| Signid for Pool/Entry/Command Threads                                           |   | TYNXV       |
| Create Thread Error                                                             |   |             |
| Protected Thread Purge Cycle                                                    | : | 00 30       |
| Deadlock Resolution                                                             |   |             |
|                                                                                 |   |             |
| Non-Terminal Intermediate Syncpoint                                             |   |             |
| Pool Thread Wait Setting                                                        | : | WALT        |
| Pool Thread Priority                                                            | : | HIGH        |
| Current TCB Limit                                                               | : | 12          |
| Pool Thread Limit                                                               | : | 3           |
| Current number of Pool Threads                                                  | : | 0           |
| Peak number of Pool Threads                                                     | : | 0           |
| Number of Pool Thread Waits                                                     |   | 0           |
|                                                                                 |   |             |
| Current number of Pool Tasks                                                    |   | 0           |
| Current number of Pool Tasks Peak number of Pool Tasks                          |   | 0           |
| Current Total number of Pool Tasks                                              |   | 0           |
|                                                                                 |   | 0           |
| Current number of Tasks on Pool Readyq .<br>Peak number of Tasks on Pool Readyq | 1 |             |
|                                                                                 |   | 0           |
| Current number of DSNC Command threads .                                        |   | 0           |
| Peak number of DSNC Command threads                                             |   | 0           |
| DSNC Command Thread Limit                                                       | : | 1           |

| Resync Group Member                                                                                                    | N/A                        |
|----------------------------------------------------------------------------------------------------|----------------------------|
| DB2 Connect Date/Time: 01/28/2005 15:1                                                                                                    | 8:04                       |
|                                                                                                    |                            |
| Command Thread Authtype :<br>Command Thread Authid :                                                                                                    | USERID                     |
| Message TD Queue 1                                                                                                    | CDB2                       |
| Statistics TD Queue                                                                                                    | CDB2<br>NONE               |
| Number of Calls using Pool Threads:<br>Number of Pool Thread Signons:<br>Number of Pool Thread Partial Signons .:<br>Number of Pool Thread Commits:<br>Number of Pool Thread Aborts:<br>Number of Pool Thread Single Phase:<br>Number of Pool Thread Reuses: | 0<br>0<br>0<br>0<br>0<br>0 |
| Number of DSNC Command Calls                                                                                                    |                            |

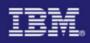

### **Checking Concurrency – CEDA**

#### CEDA V PROGRAM(DSNCUEXT)

| OBJECT CHARACTER | RISTICS                 | CICS RELEASE = 0620                 |
|------------------|-------------------------|-------------------------------------|
| CEDA View PROC   | Gram( <b>DSNCUEXT</b> ) |                                     |
| PROGram          |                         |                                     |
| Group            | : DFHCOMP6              |                                     |
| DEscription      | : CICS-DB2 DYNA         | MIC PLAN SELECTION EXIT             |
| Language         | : Assembler             | CObol   Assembler   Le370   C   Pli |
| RELoad           | : No                    | No   Yes                            |
| RESident         | : No                    | No   Yes                            |
| USAge            | : Normal                | Normal   Transient                  |
| USElpacopy       | : No                    | No   Yes                            |
| Status           | : Enabled               | Enabled   Disabled                  |
| RSI              | : 00                    | 0-24   Public                       |
| CEdf             | : No                    | Yes   No                            |
| DAtalocation     | : Below                 | Below   Any                         |
| EXECKey          | : Cics                  | User   Cics                         |
| COncurrency      | : Quasirent             | Quasirent   Threadsafe              |
| REMOTE ATTRIBUT  | TES                     |                                     |
| DYnamic          | : No                    | No   Yes                            |
| + REMOTESystem   |                         |                                     |
| 0                |                         |                                     |

Note: PQ67351 provided Threadsafe Dynamic Plan Exit DFHD2PXT

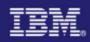

### Checking Concurrency – DFH0STAT

#### **DB2 Entries Report**

#### DB2 Entries

| DB2Entry Name                                  |   |
|------------------------------------------------|---|
| DB2Entry Static Plan Name :                    |   |
| DB2Entry Dynamic Plan Exit Name : SQLASM1      |   |
| DB2Entry Authtype N/A                          |   |
| DB2Entry Authid USASSC1                        |   |
| DB2Entry Thread Wait Setting : POOL            |   |
| DB2Entry Thread Priority HIGH                  |   |
| DB2Entry Thread Limit.                         | ( |
| Current number of DB2Entry Threads :           | ( |
| Peak number of DB2Entry Threads :              | ( |
| DB2Entry Protected Thread Limit                | ( |
| Current number of DB2Entry Protected Threads : | ( |
| Peak number of DB2Entry Protected Threads :    | ( |
| Current number of DB2Entry Tasks               | 0 |
| Peak number of DB2Entry Tasks                  | ( |
| Current Total number of DB2Entry Tasks :       | ( |
| Current number of Tasks on DB2Entry Readyq :   | 0 |
| Peak number of Tasks on DB2Entry Readyq :      | ( |

| DB2Entry<br>DB2Entry | Status<br>Disabled A<br>Deadlock H<br>Accounting | Action.<br>Resoluti | <br>Lon | : :   | •  | :  | .:<br>.: | POOL<br>ROLLBACK |
|----------------------|--------------------------------------------------|---------------------|---------|-------|----|----|----------|------------------|
| Number o             | f Calls usi                                      | ng DB2E             | Entry.  |       |    |    |          | 0                |
|                      | f DB2Entry                                       |                     |         |       |    |    |          |                  |
|                      | f DB2Entry                                       |                     |         |       |    |    |          |                  |
|                      | f DB2Entry                                       |                     |         |       |    |    |          |                  |
|                      | f DB2Entry                                       |                     |         |       |    |    |          |                  |
|                      | f DB2Entry                                       |                     |         |       |    |    |          |                  |
|                      | f DB2Entry                                       |                     |         |       |    |    |          |                  |
|                      | f DB2Entry                                       |                     |         |       |    |    |          |                  |
| Number of            | f DB2Entry                                       | Thread              | Waits/  | /Ovei | fl | OW | s:       | 0                |
|                      | 1776                                             |                     |         |       |    |    |          |                  |

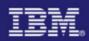

### **Checking Concurrency - CEMT**

I PROGRAM(<u>SQLASM1</u>) STATUS: RESULTS - OVERTYPE TO MODIFY Prog(SQLASM1 ) Leng(0000000744) Pro Ena Pri Ced Res(000) Use(000000000) Bel Uex Ful <u>Thr</u>

RESPONSE: NORMAL

SYSID=ISC1 APPLID=IYNXV TIME: 15.22.32 DATE: 01.02.05

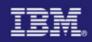

### **Threadsafe Problem One**

| DFHPG0001 An abend | (code OC1/AKEA) | has occurred at offset X'FFFF | ' in module DFHPGPG |
|--------------------|-----------------|-------------------------------|---------------------|
|--------------------|-----------------|-------------------------------|---------------------|

DFHME0116 (Module:DFHMEME) CICS symptom string for message DFHPG0001 is PIDS/5697E9300 LVLS/620 MS/DFHPG0001 RIDS/DFHPGPG PTFS/UQ94391 AB/S00C1 AB/UAKEA ADRS/0000FFFF

DFHDU0201 ABOUT TO TAKE SDUMP. DUMPCODE: PG0001 , DUMPID: 1/0043

DFHXM0001 An abend (code ---/APGB) has occurred at offset X'0D4A' in module DFHXMTA

DFHME0116 (Module:DFHMEME) CICS symptom string for message DFHXM0001 is PIDS/5697E9300 LVLS/620 MS/DFHXM0001 RIDS/DFHXMTA PTFS/UQ85452 AB/UAPGB ADRS/00000D4A

DFHDU0201 ABOUT TO TAKE SDUMP. DUMPCODE: XM0001 , DUMPID: 1/0044

DFHAP0001 An abend (code OC1/AKEA) has occurred at offset X'000007E0' in module SQLSPIN

DFHME0116 (Module:DFHMEME) CICS symptom string for message DFHAP0001 is PIDS/5697E9300 LVLS/620 MS/DFHAP0001 RIDS/DFHSRP PTFS/UQ83467 AB/S00C1 AB/UAKEA RIDS/SQLSPIN ADRS/000007E0

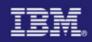

### Threadsafe Problem One

| <b>DFHAP0001</b> An | abend (code OC6/AKEA) has occurred at offset X'FFFF' in module DFHERMSP                                                           |
|---------------------|----------------------------------------------------------------------------------------------------|
|                     | lule:DFHMEME) CICS symptom string for message DFHAP0001 is<br>DS/5697E9300 LVLS/620 MS/DFHAP0001 RIDS/DFHERMSP PTFS/UQ79266       |
|                     | OUT TO TAKE SDUMP. DUMPCODE: AP0001 , DUMPID: 1/0045<br>S00C6 AB/UAKEA RIDS/DFHERMSP ADRS/0000FFFF                                |
| DFHDU0201 ABC       | OUT TO TAKE SDUMP. DUMPCODE: AP0001 , DUMPID: 1/0046                                                                              |
| DFHRM0002 A se      | evere error (code X'0367') has occurred in module DFHRMLSD                                                                        |
| DFHDU0201 ABOU      | T TO TAKE SDUMP. DUMPCODE: RM0002 , DUMPID: 1/0047                                                                                |
| WI                  | AD 13C711000000003, IN PROCESS 50331679, ENDED<br>THOUT BEING UNDUBBED WITH COMPLETION CODE 0033E000,<br>ID REASON CODE 00000000. |
| DFHDU0303I Tra      | insaction Dump Data set DFHDMPA closed                                                                                            |
| DFHKE1800           | ABNORMAL TERMINATION OF CICS IS COMPLETE                                                                                          |

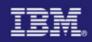

### Threadsafe Problem One – KE=3

| === DUMP S | UMMARY                                                                              |
|------------|-------------------------------------------------------------------------------------|
| DUMPID:    | 1/0043                                                                              |
| DUMPCODE:  | PG0001                                                                              |
| DATE/TIME: | 20/12/04 15:55:54 (LOCAL)                                                           |
| MESSAGE:   | DFHPG0001 An abend (code OC1/AKEA) has occurred at offset X'FFFF' in module DFHPGPG |

===KE: Kernel Domain KE\_TASK Summary

|    | KE_NUM | KE_TASK  | STATUS       | TCA_ADDR | TRAN_#                                                                                                    | TRANSID | DS_TASK  | KE_KTCB  | ERROR |   |
|----|--------|----------|--------------|----------|----------------------------------------------------------------------------------------------------|---------|----------|----------|-------|---|
|    | 0400   | 161E4780 | Unused       |          |                                                                                                    |         |          |          |       |   |
|    | 0401   | 161E4B00 | ***Running** | 00045080 | 00387                                                                                                    | SQLS    | 3319C880 | 13ADC020 |       |   |
|    | 0402   | 161FB080 | ***Running** | 0005B080 | 00381                                                                                                    | SQLS    | 3319C780 | 13ADB020 |       |   |
|    | 0403   | 161FB400 | Not Running  | 0005A080 | 00380                                                                                                    | SQLS    | 3319C680 | 13ADA020 |       |   |
|    | 0404   | 161FB780 | ***Running** | 0005B680 | 00382                                                                                                    | SQLS    | 3319C580 | 13AD9020 |       |   |
| L  | 0405   | 161FBB00 | ***Running** | 00042080 | 00383                                                                                                    | SQLS    | 3319C480 | 13AD8020 |       |   |
| T, | 0406   | 161FC080 | Not Running  | 00058680 | 00388                                                                                                    | CEMT    | 3319C380 | 13A99020 |       |   |
| Г  | 0407   | 161FC400 | ***Running** | 00044080 | 00385                                                                                                    | SQLS    | 3319C080 | 13A99020 | *YES* |   |
|    | 0408   | 161FC780 | ***Running** | 00044680 | 00386                                                                                                    | SQLS    | 3319C180 | 33021020 |       |   |
| H  | 0409   | 161FCB00 | Not Running  | 00042680 | 00384                                                                                                    | SQLS    | 3319C280 | 13A99020 |       |   |
|    | 040B   | 1627D780 | Not Running  | 13CB1680 | 00024                                                                                                    | CEX2    | 3300AD80 | 13A99020 |       |   |
|    | 040F   | 1629C400 | Not Running  | 0005A680 | 00021                                                                                                    | CSNC    | 330C7D80 | 13A99020 |       |   |
|    | 0411   | 1629CB00 | Not Running  | 13CB0680 | 00019                                                                                                    | CFQS    | 3300AA80 | 13A99020 |       |   |
| _  |        | A        |              |          | and the second second sec |         |          |          |       | 1 |

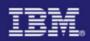

### Threadsafe Problem One – KE=3

| 2 | KE_NUM | <b>@STACK</b> | LEN  | TYPE | ADDRESS  | LINK REG | OFFS | ERROR | NAME                   |
|---|--------|---------------|------|------|----------|----------|------|-------|------------------------|
| 2 | 0407   | 16222020      | 0130 | Bot  | 93901600 | 939018AC | 02AC |       | DFHKETA                |
|   |        |               |      |      |          | 9391671E |      |       | DFHDSKE                |
|   | 0407   | 1622A3B0      | 0520 | Dom  | 93937560 | 939382AA | 0D4A |       | DFHXMTA                |
|   | 0407   | 1622A8D0      | 0600 | Dom  | 93E7B7C0 | 93E7F5DC | 3E1C | *YES* | DFHPGPG                |
|   |        |               |      | Int  | +01FA    | 93E7B85C | 009C |       | INITIAL_LINK           |
|   | 0407   | 1622B690      | 0F90 | Dom  | 93976490 | 93979E16 | 3986 |       | DFHMEME                |
|   |        |               |      | Int  | +2EFC    | 93976612 | 0182 |       | SEND                   |
|   |        |               |      | Int  | +153C    | 9397947A | 2FEA |       | CONTINUE_SEND          |
| 0 |        |               |      | Int  | +38AE    | 93977A66 | 15D6 |       | TAKE_A_DUMP_FOR_CALLER |
|   | 0407   | 1622C620      | 0620 | Dom  | 93A041A0 | 93A04D1C | 0B7C |       | DFHDUDU                |
|   |        |               |      | Int  | +0A1E    | 93A04298 | 00F8 |       | SYSTEM_DUMP            |
|   |        |               |      | Int  | +1826    | 93A04FEC | 0E4C |       | TAKE_SYSTEM_DUMP       |
|   |        |               |      |      |          |          |      |       |                        |

#### PG=3

| PPTE     |         | MOI | D   | LAN | G  | CEDI | F  | DA | TA | DP | L  | LO | AD   | USE   |        |
|----------|---------|-----|-----|-----|----|------|----|----|----|----|----|----|------|-------|--------|
| ADDRESS  |         | TYI | PE  | DED |    | STA  | Г  | LO | С  | SU | BS | ST | AT   | COUNT |        |
|          | PROGRAM |     | LAN | G   | II | NST  | AV | AL | ΕX | EC | RE |    | HOLD |       | THREAD |
|          | NAME    |     | DEF |     | ΤÌ | YPE  | ST | AT | KE | Y  | LO | AD | STAT |       | SAFE   |
|          | 20      |     |     |     |    | (    |    | -  |    |    |    |    |      | 22    |        |
| 164B3818 | SQLASM1 | PG  | NDF | ASS | R  | CED  | Е  | В  | U  | F  | Ν  | L  | Т    |       | Y      |
| 164B3768 | SQLASM2 | PG  | NDF | ASS | R  | CED  | Е  | В  | U  | F  | Ν  | L  | Т    |       | Y      |
| 164B3870 | SQLSPIN | PG  | NDF | C02 | R  | CED  | Е  | В  | U  | F  | Ν  | L  | Т    | 7     | Y      |
| 1641FB30 | STARTBR | PG  | ASS | NDD | G  | CED  | Е  | В  | U  | F  | Ν  | ND | Т    |       | N      |
| 1641FC90 | WRITE23 | PG  | ASS | NDD | G  | CED  | Ε  | В  | U  | F  | Ν  | ND | Т    |       | Ν      |
|          |         |     |     |     |    |      |    |    |    |    |    |    |      |       |        |

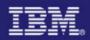

### Threadsafe Problem One – COBOL Program SQLSPIN

MOVE 1 TO COUNTER. PERFORM WITH TEST BEFORE UNTIL COUNTER > 20 EXEC SQL SELECT \* INTO :VVEMP FROM DSN8710.EMP WHERE EMPNO = '000990' END-EXEC <u>CALL 'ASMSETR' END-CALL</u> ADD 1 TO COUNTER END-PERFORM. MOVE 'TRANSACTION COMPLETED.' TO LOGMSG EXEC CICS SEND FROM(LOGMSG) LENGTH(22) ERASE END-EXEC. END-MAIN.

Note: Static and Dynamic Called programs will run on the current TCB ASMSETR is a Static Called program and will run on the L8 TCB

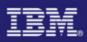

### Threadsafe Problem One – What we know so far

- CICS Region terminated with DFHKE1800
  - Prior ABEND0C1 in user program SQLSPIN
- Task 00385 transaction SQLS program SQLSPIN suffered the original abend
- SQLSPIN is a COBOL program defined as Threadsafe
- SQLSPIN Issued DB2 Select command and called Assembler program ASMSETR

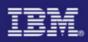

### Threadsafe Problem One – Assembler Program

|        |        | CT<br>7 * 15   | Z STATE SHIT STATE                    |
|--------|--------|----------------|---------------------------------------|
| 10000  |        | G *,15         |                                       |
| RSA    | DC     | 16F'00'        | REGISTER SAVE AREA                    |
| BEGIN  | DS     | ОН             |                                       |
|        | SAVE   | (14,12)        | SAVE R14 Through R12                  |
|        | ST     | 13,RSA+4       | STANDARD SAVE AREA FOR R13 RECEIVED   |
|        | LA     | 14,RSA         | POINT R14 AT SAVE AREA WITHIN PROGRAM |
|        | ST     | 14,8(,13)      | POST FORWARD RSA POINTER              |
|        |        | 13,14          | POINT R13 TO CURRENT RSA              |
|        | LR     | 3,15           | SET BASE REGISTER 3                   |
|        | USINC  | G ASMSETR, 3   |                                       |
| *      | Loop a | little bit *   |                                       |
|        |        | 8,=X'00400000' |                                       |
| LOOP   |        | FILLER, 0(13)  |                                       |
|        |        | 8,LOOP         | BRANCH BACK TO LOOP                   |
|        |        | 13,4(13)       |                                       |
|        |        |                | RETURN TO SQLSPIN                     |
| FILLER |        | C'XXXXXXXX'    |                                       |
|        |        | ASMSETR        |                                       |

Note: ASMSETR is called on L8 TCB

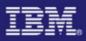

### Threadsafe Problem One – TR=2

| AP 2521 ERM EXIT COBOL-APPLICATION-CALL-TO-TRUE(DSNCSQL)                                                                                                    |
|----------------------------------------------------------------------------------------------------|
| TASK-00385         KE_NUM-0407         TCB-L8000/008B2420         RET-500C878A         TIME-15:55:48.5520001574         =017643=                                                                                                    |
| AP 2520 ERM ENTRY COBOL-APPLICATION-CALL-TO-TRUE(DSNCSQL)<br>TASK-00387 KE_NUM-0401 TCB-L8007/008AF2F0 RET-500C878A TIME-15:55:49.8550418298 =018863=                                                                                         |
| AP 2521 ERM EXIT COBOL-APPLICATION-CALL-TO-TRUE(DSNCSQL)<br>TASK-00387 KE_NUM-0401 TCB-L8007/008AF2F0 RET-500C878A TIME-15:55:49.8552940485 =018868=                                                                                          |
| AP 1949 APLI EVENT RETURN-FROM-LE/370 - Rununit_Init_&_Begin_Invo OK Program_name(SQLSPIN) TASK-00387 KE_NUM-0401 TCB-L8007/008B2420 RET-93E7C78E TIME-15:55:54.4162750329 =023132=                                                           |
| AP 1948 APLI EVENT CALL-TO-LE/370 - Rununit_End_Invocation Program_name(SQLSPIN)<br>TASK-00387 KE_NUM-0401 TCB-L8007/008B2420 RET-93E7C78E TIME-15:55:54.4162841267 =023133=                                                                  |
| AP 1949 APLI EVENT RETURN-FROM-LE/370 - Rununit_End_Invocation OK Program_name(SQLSPIN)<br>TASK-00387 KE_NUM-0401 TCB-L8007/008B2420 RET-93E7C78E TIME-15:55:54.4162985173 =023134=                                                           |
| AP 1948 APLI EVENT CALL-TO-LE/370 - Rununit_Termination Program_name(SQLSPIN)<br>TASK-00387 KE_NUM-0401 TCB-L8007/008B2420 RET-93E7C78E TIME-15:55:54.4163026267 =023135=                                                                     |
| AP 00E1 EIP ENTRY FREEMAIN REQ(0004) FIELD-A(16380060) FIELD-B(08000C04)<br>TASK-00385 KE_NUM-0407 TCB-L8000/008B2420 RET-8002B986 TIME-15:55:54.4163302048 =023136=                                                                          |
| SM 0D01 SMMF ENTRY - FUNCTION(FREEMAIN) ADDRESS(001C11C8) CALLER(EXEC) EXEC_KEY(CICS)<br>TASK-00385 KE_NUM-0407 TCB-L8000/008B2420 RET-94351AD2 TIME-15:55:54.4163423454 =023137=                                                             |
| SM 0D0C SMMF *EXC* - Invalid_freemain_address - FUNCTION(FREEMAIN) ADDRESS(001C11C8)<br>TASK-00385 KE NUM-0407 TCB-L8000/008B2420 RET-94351AD2 TIME-15:55:54.4163501267 =023138=                                                              |
| PG 0903 PGPG       *EXC* - Recovery       - FUNCTION (INITIAL_LINK) PROGRAM_NAME (SQLSPIN)       =023658=         TASK-00385 KE_NUM-0407 TCB-QR       /008C9630 RET-939382AA TIME-15:55:54.5026572202       =023658=                          |
| 1-0000 00280000 0000009C 00000000 00000000 BC000000 00000000 01000100 E2D8D3E2 *sqls*<br>0020 D7C9D540 40404040 *PIN *<br>2-0000 F0C3F161 C1D2C5C1 018400C1 0000FFFF C4C6C8D7 C7D7C740 13E7B7C0 3319C080 * <b>0C1/AKEA</b> .d.ADFHPGPG .X.{{* |

### İMPÁĊŤ

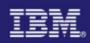

### Threadsafe Problem One - What We Know

- CICS Region terminated with DFHKE1800
  - Prior ABEND0C1 in user program SQLSPIN
- Task 00385 transaction SQLS program SQLSPIN suffered the original abend
- SQLSPIN is a COBOL program defined as Threadsafe
- SQLSPIN Issued DB2 Select command and called Assembler program ASMSETR
- ASMSETR will run on the L8 TCB since it was invoked with a CALL
- ASMSETR stores R13 and calling registers within itself and loops
- Two L8 TCBs can both be in ASMSETR at the same time and pickup the wrong registers

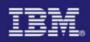

### Threadsafe Problem One – Detection and Prevention

- Detection
  - This problem would have been detected if the load module containing the COBOL and Assembler program had been Link-Edited with the RENT attribute
    - Since ASMSETR stores within itself you would receive an ABEND0C4 when trying to update the Read Only DSA
- Prevention
  - Make the call to ASMSETR using EXEC CICS LINK or XCTL and ensure it is defined as Quasirent

Note: ASMSETR gains control by a static call so there is no need for a CICS RDO program definition, it is Link-Edited with the COBOL program SQLSPIN. Even if ASMSETR was a dynamic call program defined as Quasirent, CICS would not switch TCBs. This is due to CICS Only knowing about the original program.

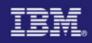

### Threadsafe Problem Two

- Problem is described as yearly bonus totals for executives are being given to nonexecutives
- Program to figure bonuses has just been defined as threadsafe

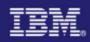

### Threadsafe Problem Two - Program

| DFHEISTG           | DSECT                                                          | 100 1                | ~~~~~~~~~~~~~~~~~~~~~~~~~~~~~~~~~~~~~~~ | MODULE |  |  |  |  |
|--------------------|----------------------------------------------------------------|----------------------|-----------------------------------------|--------|--|--|--|--|
|                    |                                                                | SQL INCLUDE SQLCA    |                                         |        |  |  |  |  |
| EMPNUM             | DS                                                             | CL6                  |                                         |        |  |  |  |  |
| BONUSLNG           |                                                                | OCL8                 |                                         |        |  |  |  |  |
| BONUSFIL           |                                                                | CL5                  |                                         |        |  |  |  |  |
| BONUSPAK           |                                                                | CL3                  |                                         |        |  |  |  |  |
|                    | EQU 9                                                          |                      |                                         |        |  |  |  |  |
| SQDWSREG           |                                                                |                      |                                         |        |  |  |  |  |
| ~                  | SQDWSTOR DS (SQLDLEN)C RESERVE STORAGE TO BE USED FOR SQLDSECT |                      |                                         |        |  |  |  |  |
| CWAMAP<br>BONUSTOT | DSECT                                                          | XL4                  |                                         |        |  |  |  |  |
| SQLASM1            |                                                                | AL4                  |                                         |        |  |  |  |  |
| *                  | CSECI                                                          |                      |                                         |        |  |  |  |  |
|                    | MVC                                                            | EMPNUM, =C'000140'   |                                         |        |  |  |  |  |
| *                  |                                                                |                      |                                         |        |  |  |  |  |
| * SQL WOF          | RKING S                                                        | STORAGE              |                                         |        |  |  |  |  |
|                    | LA                                                             |                      | GET ADDRESS OF SQLDSECT                 |        |  |  |  |  |
| 11020              | USING                                                          | SQLDSECT, SQDWSREG   | AND TELL ASSEMBLER ABOUT IT             |        |  |  |  |  |
| *                  |                                                                |                      |                                         |        |  |  |  |  |
| 001110             | EXEC S                                                         |                      |                                         | *      |  |  |  |  |
| 10310-2            |                                                                | DECLARE DSN8710.EMP  |                                         | *      |  |  |  |  |
| 21111              |                                                                | EMPNO                | CHAR(6),                                | *      |  |  |  |  |
| 5/6 / 1            |                                                                | SALARY               | DECIMAL,                                | *      |  |  |  |  |
|                    |                                                                | BONUS                | DECIMAL,                                | *      |  |  |  |  |
| *                  | CELE                                                           | T DONILG INTO DONILG | FROM DSN8710.EMP WHERE                  | *      |  |  |  |  |
| EXEC SQL           | J SELE                                                         | EMPNO= :EMPNUM       | FROM DSN8/10.EMP WHERE                  | ^      |  |  |  |  |
| *                  |                                                                | EMPNOEMPNOM          |                                         |        |  |  |  |  |
| r <                | XC                                                             | BONUSLNG, BONUSLNG   |                                         |        |  |  |  |  |
|                    | MVC                                                            | BONUSPAK, BONUS      |                                         |        |  |  |  |  |
| *                  |                                                                | 20110011111, 201100  |                                         |        |  |  |  |  |
|                    | EXEC (                                                         | CICS ADDRESS CWA(CWA | REG)                                    |        |  |  |  |  |
|                    | USING                                                          | CWAMAP, CWAREG       |                                         |        |  |  |  |  |
| *                  |                                                                |                      |                                         |        |  |  |  |  |
| NEWTOTAL           | EQU                                                            | 6                    |                                         |        |  |  |  |  |
| *                  |                                                                |                      |                                         |        |  |  |  |  |
|                    | CVB                                                            | NEWTOTAL, BONUSLNG   | Get current bonus in register.          |        |  |  |  |  |
| 1                  | A                                                              | NEWTOTAL, BONUSTOT   | Add to old bonus total.                 |        |  |  |  |  |
| -1700              | ST                                                             | NEWTOTAL, BONUSTOT   | Update CWA with new total.              |        |  |  |  |  |
| *                  | EVEC                                                           | CICC DETUDN          |                                         |        |  |  |  |  |
|                    | EXEC (                                                         | CICS RETURN          |                                         |        |  |  |  |  |
|                    | LIND                                                           |                      |                                         |        |  |  |  |  |

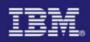

### Threadsafe Problem Two – Detection and Prevention

#### Detection

- DFHEISUP would have caught the EXEC CICS ADDRESS(CWA)
- Prevention
  - EXEC CICS ENQUEUE and DEQUEUE around the update to the CWA
  - Compare and Swap (CS) or Compare Double and Swap (CDS) for Assembler programs
  - Test and Set (TS) instruction for Assembler programs
  - Change RDO Program Definition to Quasirent

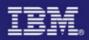

### **Threadsafe Problem Three**

 Problem is describes as number of transactions started does not match CICS statistics – Program for BIGG defined as OPENAPI

| STARTER       | CSECT                                                      |                                               |
|---------------|------------------------------------------------------------|-----------------------------------------------|
|               | EXEC CICS SET STATISTICS RECORDING(OFF) RESETNOW RESP(RSP) | Reset Statistics                              |
| 1 24          | EXEC CICS SET STATISTICS RECORDING(ON) RESETNOW RESP(RSP)  | Turn Statistics ON                            |
| 160           | GETMAIN RC, LV=400, SP=10                                  | GETMAIN COMMAREA to pass                      |
| 1000          | ST 1, COMMADDR                                             |                                               |
|               | L 8,=X'00010000'                                           |                                               |
| STARTEM       | DS OH                                                      |                                               |
| 112/2         | EXEC CICS START TRANSID(BIGG) FROM(COMMADDR) LENGTH(HALF)  | START BIGG Trans passing GETMAIN area         |
| 11.11.1.1     | BCT 8, STARTEM                                             | COMMADDR will contain number of trans started |
| 11:02/14      | EXEC CICS SEND TEXT FROM(MESS1) LENGTH(MESS1LEN)           | Send message BIGG trans started               |
| 11 6 13       | MVC MESSINLN, =X'0010'                                     |                                               |
| 111111        | EXEC CICS RECEIVE INTO (MESSIN) LENGTH (MESSINLN)          |                                               |
| 231172        | EXEC CICS COLLECT STATISTICS SET(8) TRANSACTION(BIGG)      | Get stats for transaction                     |
| *             |                                                            |                                               |
| Show .        | USING DFHXMRDS,8                                           |                                               |
| 2000          | MVC TTR, XMRAC                                             |                                               |
| 220 1         | UNPK INDEXU, TTR(5)                                        |                                               |
| 1. 1. 1.      | TR INDEX, HEXTAB                                           |                                               |
| 1000          | TR INDEX,HEXTAB<br>MVC TRACK,INDEX                         |                                               |
| *             |                                                            |                                               |
|               | EXEC CICS SEND FROM(MESS2) LENGTH(MESS2LEN)                | Send message from stats with the number       |
| 11 CE 3       | MVC SBA, =X'11406D'                                        | of attached BIGG transactions                 |
|               | EXEC CICS SEND FROM(COUNTER)                               | Append count to message                       |
| *             |                                                            |                                               |
|               | EXEC CICS SEND FROM(MESS3) LENGTH(MESS3LEN)                | Send message from COMMADDR with the           |
|               | L 8, COMMADDR                                              | number of BIGG transactions that ran          |
|               | USING COMMAP,8                                             |                                               |
| Carlos Carlos | MVC TTR, TRNCOUNT                                          |                                               |
|               | UNPK INDEXU, TTR (5)                                       |                                               |
|               | TR INDEX, HEXTAB                                           |                                               |
|               | MVC TRACK, INDEX                                           |                                               |
| 1.0           | MVC SBA, =X'11C17D'                                        | Append count to message                       |
|               | EXEC CICS SEND FROM(COUNTER)                               |                                               |
|               | FREEMAIN RC, LV=400, A=(8), SP=10                          | FREEMAIN COMMAREA                             |
|               | EXEC CICS RETURN                                           |                                               |
|               |                                                            |                                               |

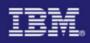

### **Threadsafe Problem Three**

- Transaction BIGG adds one to commarea and returns
- Commarea count versus EXEC CICS Statistic counts after BIGG transaction was started 65536 times

| Program Logic for transaction BIGG               | Commarea<br>Count | CICS<br>Statistic<br>Count |
|--------------------------------------------------|-------------------|----------------------------|
| SQL Select followed by<br>DELAY INTERVAL(000001) | 7620              | 65536                      |
| SQL Select followed by<br>EXEC CICS SUSPEND      | 40080             | 65536                      |
| SQL Select followed by<br>EXEC CICS ADDRESS EIB  | 52678             | 65536                      |
| SQL Select followed by 500<br>MVC Instructions   | 62335             | 65536                      |
| SQL Select followed by normal business logic     | 65534             | 65536                      |

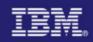

### **Problem Three – Detection and Prevention**

- No supplied way to detect the MVS Getmain of the storage used for the Commarea
  - DFHEISUP would not detect this MVS Macro
  - RENTPGM=PROTECT would not cause an Abend since the program is not storing the shared storage within itself
- Prevent by serializing access to COMMADDR in started transactions

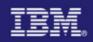

### Summary

- Defining a program as threadsafe is not a guarantee the program logic is threadsafe
- Use supplied tools for initial pass at making your program threadsafe
  - DFHEISUP
  - RENTPGM=PROTECT
- Test your program under heavy loads to ensure desired results
- Enjoy the benefits of threadsafe and the Open Transaction Environment

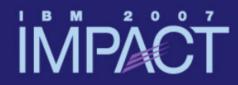

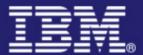

# Questions and Answers

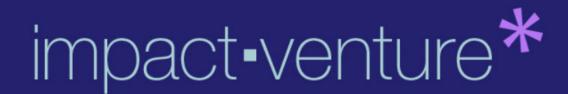